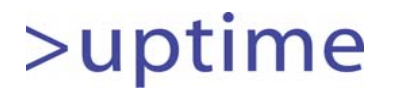

# A *"Victorinox"* for PostgreSQL DBA Postgres Toolkit

Satoshi Nagayasu @snaga

> pgcon2015 2015/6/18

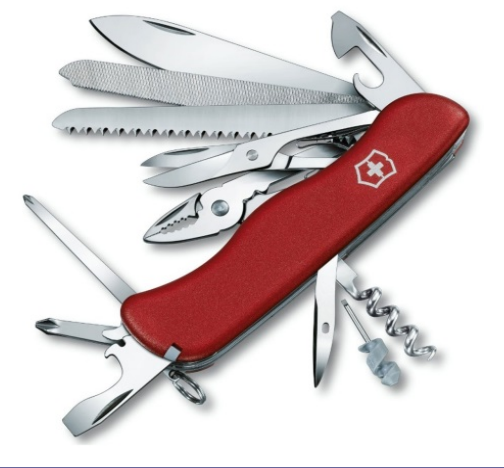

Copyright 2015 Uptime Technologies, LLC. All rights reserved. 1

### What is "Postgres Toolkit"?

- A collection of scripts and utilities to manage PostgreSQL servers
- Allows DBA to perform complicated tasks with single commands
- Focusing on frequent tasks for PostgreSQL DBA to improve their productivity and quality of operations
- Distributed under the open source license (GPLv2)

### Postgres Toolkit 0.2.1

- Released on May 2015
	- Consists of 13 scripts
- Supported Platforms and Versions
	- –Red Hat Enterprise Linux 6 / CentOS 6
	- –Red Hat Enterprise Linux 7 / CentOS 7
	- Ubuntu 14.04 LTS
	- PostgreSQL 9.0〜9.4
- Source code
	- https://github.com/uptimejp/postgres-toolkit
- Documentation
	- http://postgres-toolkit.readthedocs.org/

#### Installation

```
[root@devvm04 ~]# curl ‐L http://dl.uptimeforce.com/postgres‐toolkit/install.sh | sh
 % Total
           % Received % Xferd Average Speed Time Time Time Current
                              Dload Upload Total Spent Left Speed
140 280 140 280 0 0 550 0 ‐‐:‐‐:‐‐ ‐‐:‐‐:‐‐ ‐‐:‐‐:‐‐ 5833
 % Total
           % Received % Xferd Average Speed Time Time Time Current
                              Dload Upload Total Spent Left Speed
100 275k 100275k 0 0 307k 0 --:--:-- --:--:-- --:--:-- 486k
opt/uptime/postgres‐toolkit‐0.2/
opt/uptime/postgres‐toolkit‐0.2/bin/
opt/uptime/postgres‐toolkit‐0.2/bin/pt‐config
opt/uptime/postgres‐toolkit‐0.2/bin/pt‐snap‐statements
opt/uptime/postgres‐toolkit‐0.2/bin/pt‐proc‐stat
(...snip...)
opt/uptime/postgres‐toolkit‐0.2/lib/DirectoryTree.pyc
opt/uptime/postgres‐toolkit‐0.2/lib/TcpdumpWrapper.py
opt/uptime/postgres‐toolkit‐0.2/LICENSE
[root@devvm04 ~]# ls /opt/uptime/postgres‐toolkit‐0.2/
LICENSE bin docs lib share src
[root@devvm04 ~]# ls /opt/uptime/postgres‐toolkit‐0.2/bin/
pt‐config pt‐replication‐stat pt‐stat‐snapshot pt‐xact‐stat
pt-index-usage pt-session-profiler pt-table-usage verifychecksum.bin
pt‐kill pt‐set‐tablespace pt‐tablespace‐usage
pt‐proc‐stat pt‐snap‐statements pt‐verify‐checksum
[root@devvm04 ~]#
```
http://postgres-toolkit.readthedocs.org/en/latest/install.html#id2

## Command list

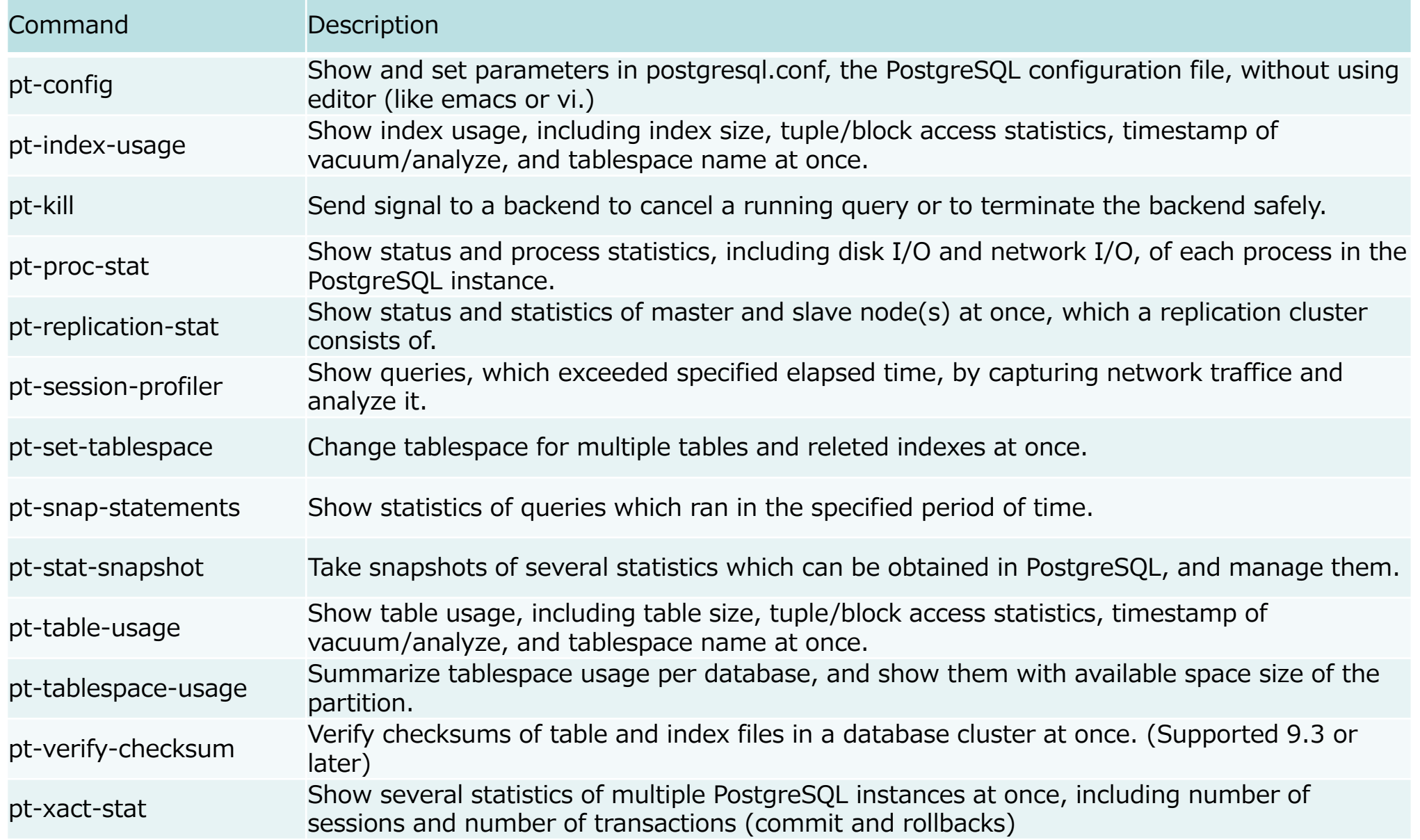

#### pt-session-profiler

- Uses tcpdump internally.
- Extracts the FE/BE wire-protocol on the fly.
- Prints queries which exceed specific threshold.
- You don't need to change or touch your production PostgreSQL.

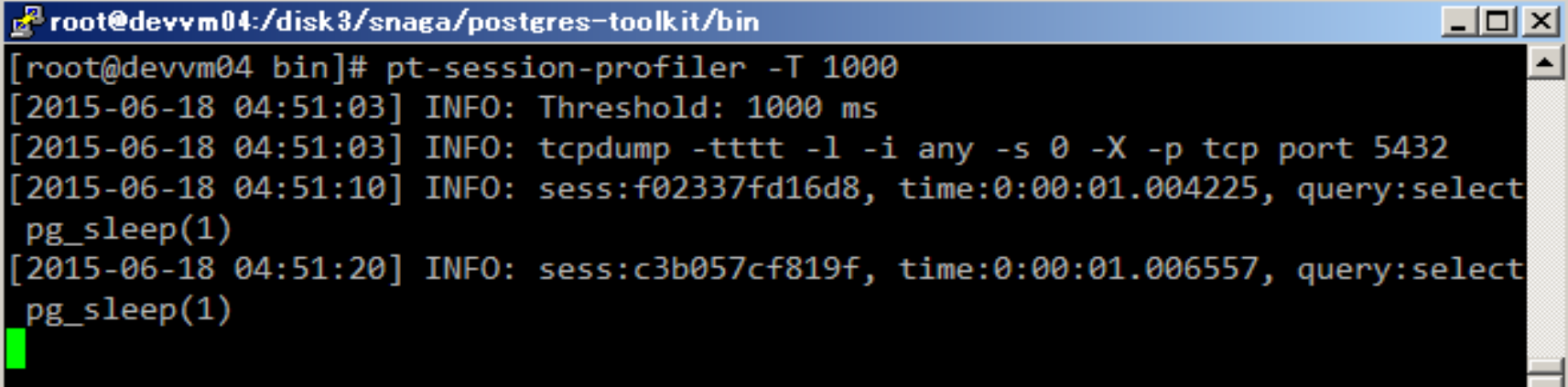

# **[WIP] pgDay Asia 2016**

## Satoshi Nagayasu

Japan PostgreSQL Users Group

# Who Am I?

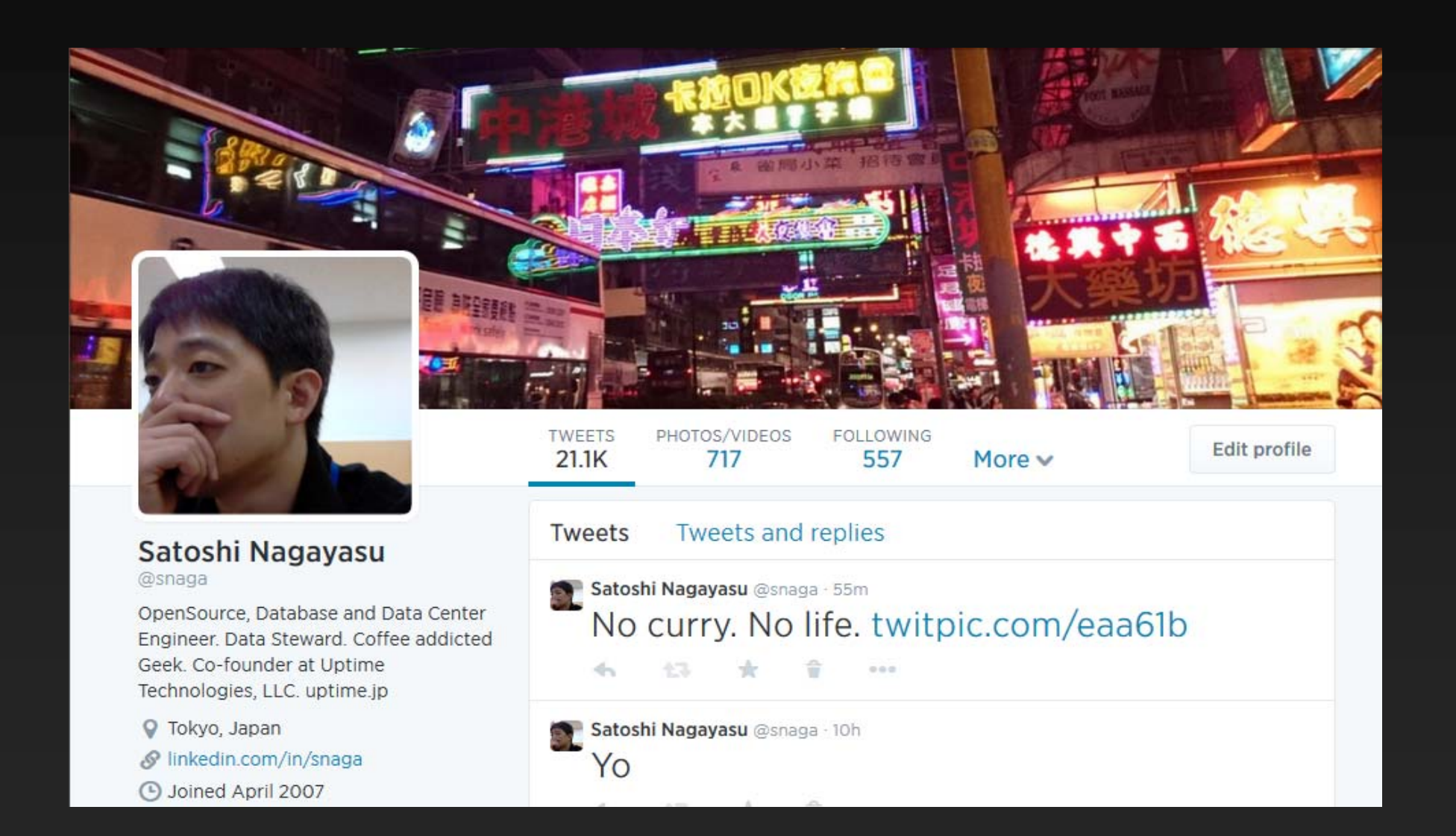

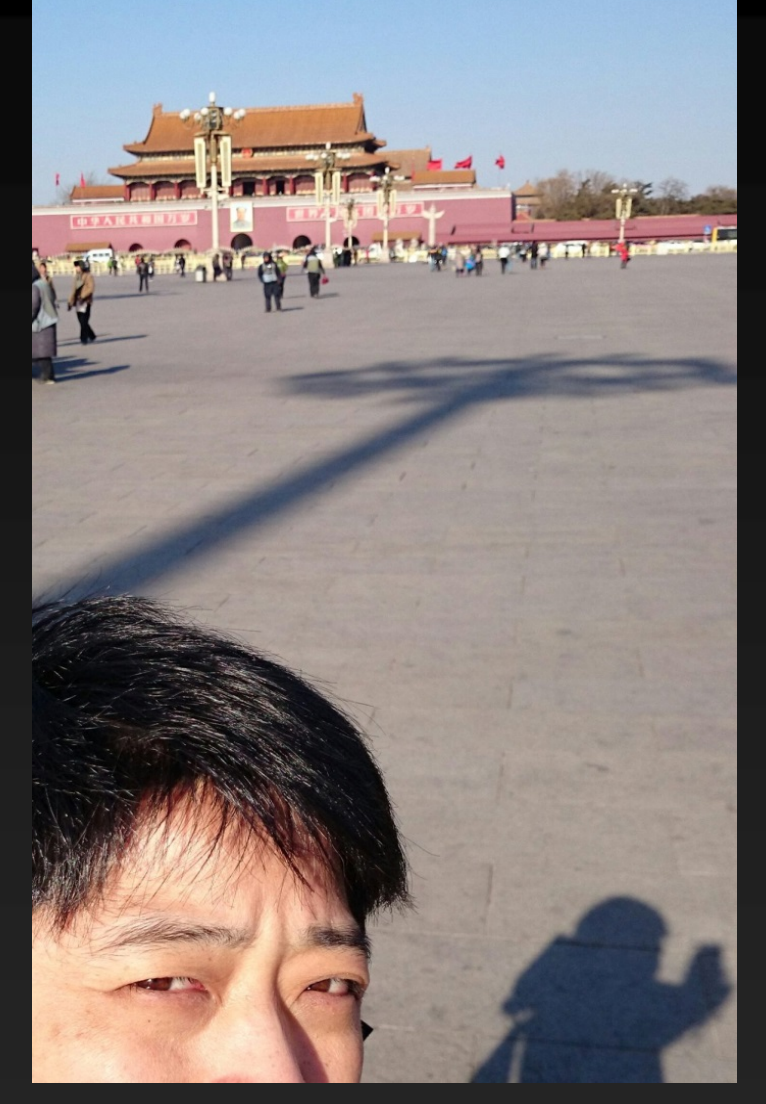

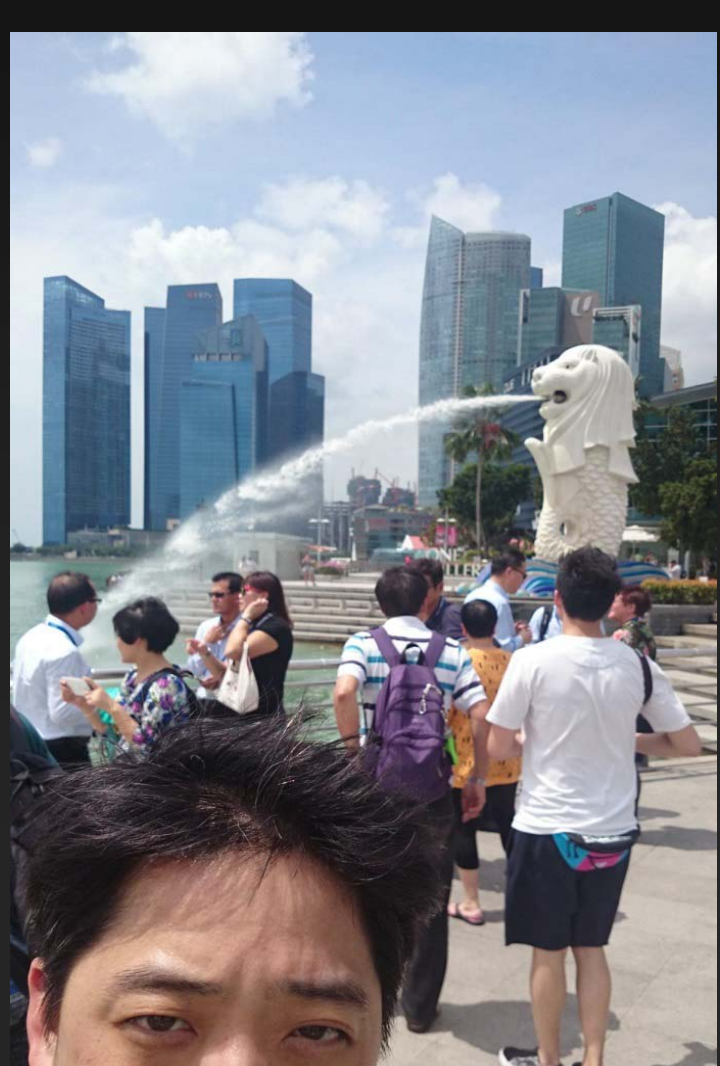

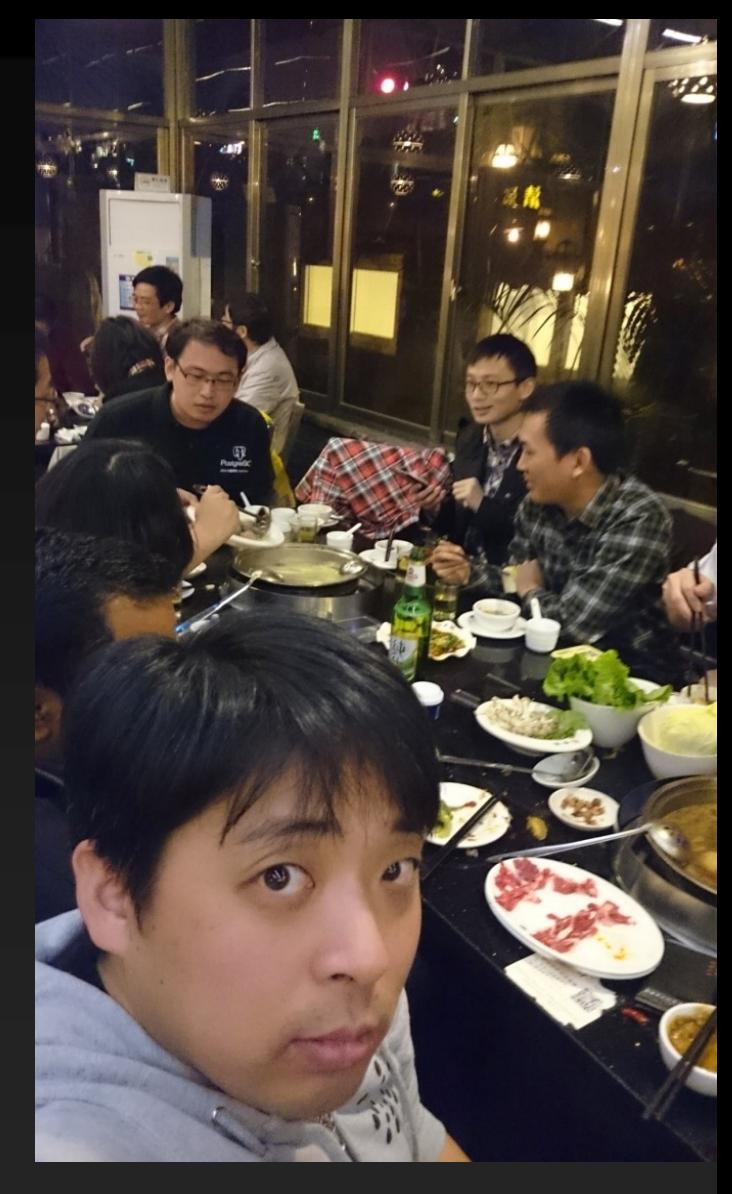

# FOSSASIA 2015 Singapore

- March 13<sup>th</sup>-15<sup>th</sup>
	- – 128 speakers from 27 countries and 900+ attendees.
	- –37 volunteers supported the event.
	- –– 142 scheduled sessions and lightning talks, and 58 breakout and unconference sessions.

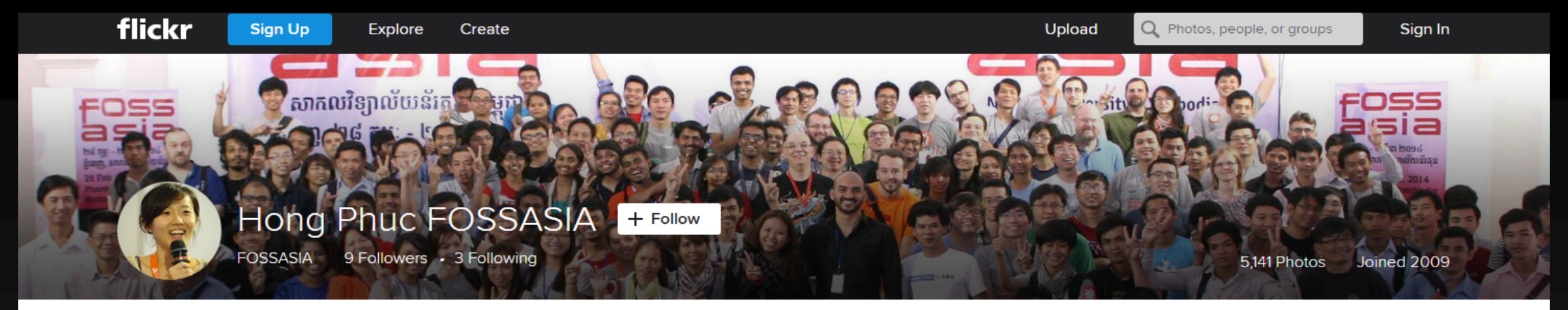

Photostream Groups Albums Favorites

More  $\blacktriangleright$ 

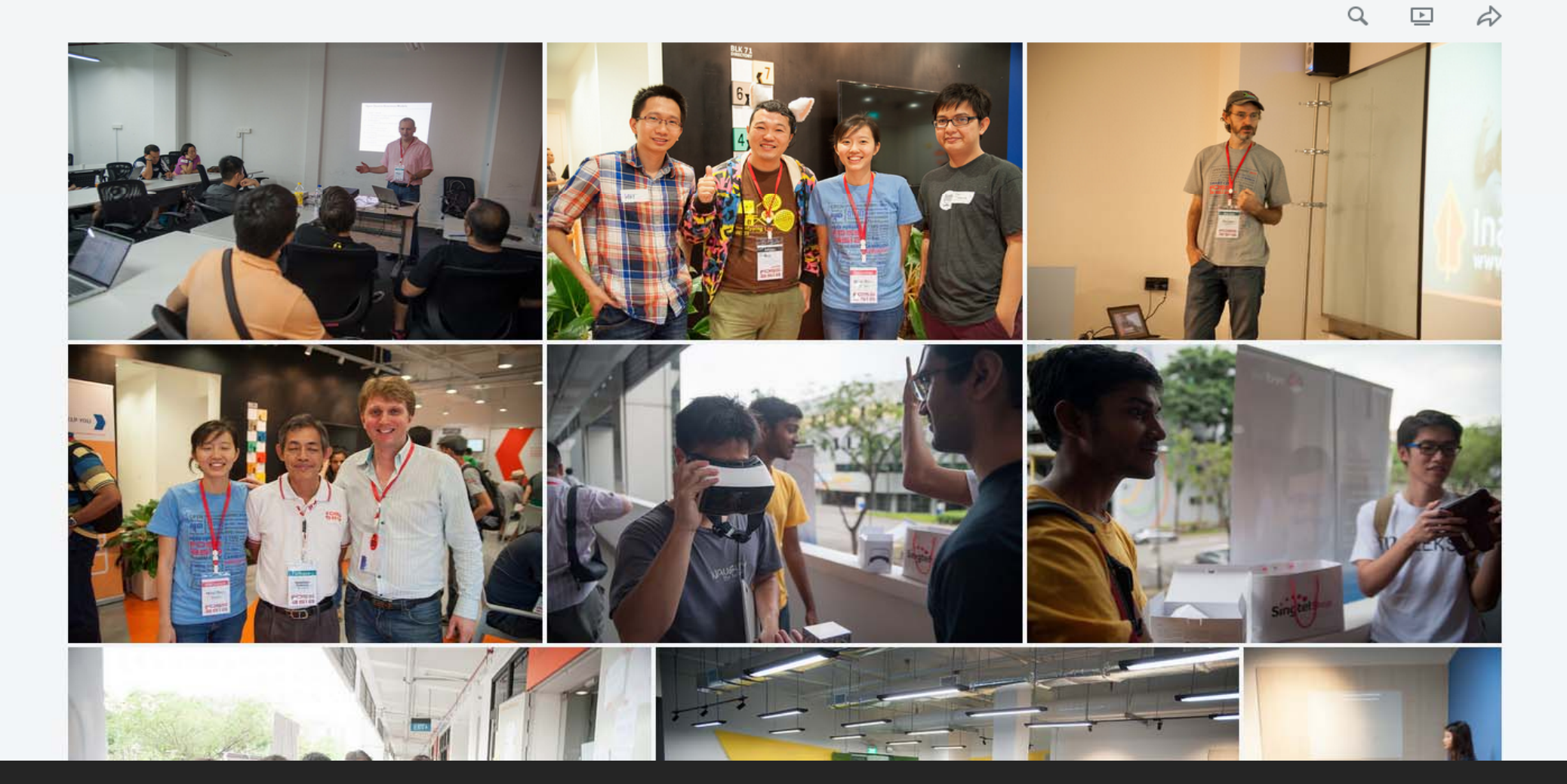

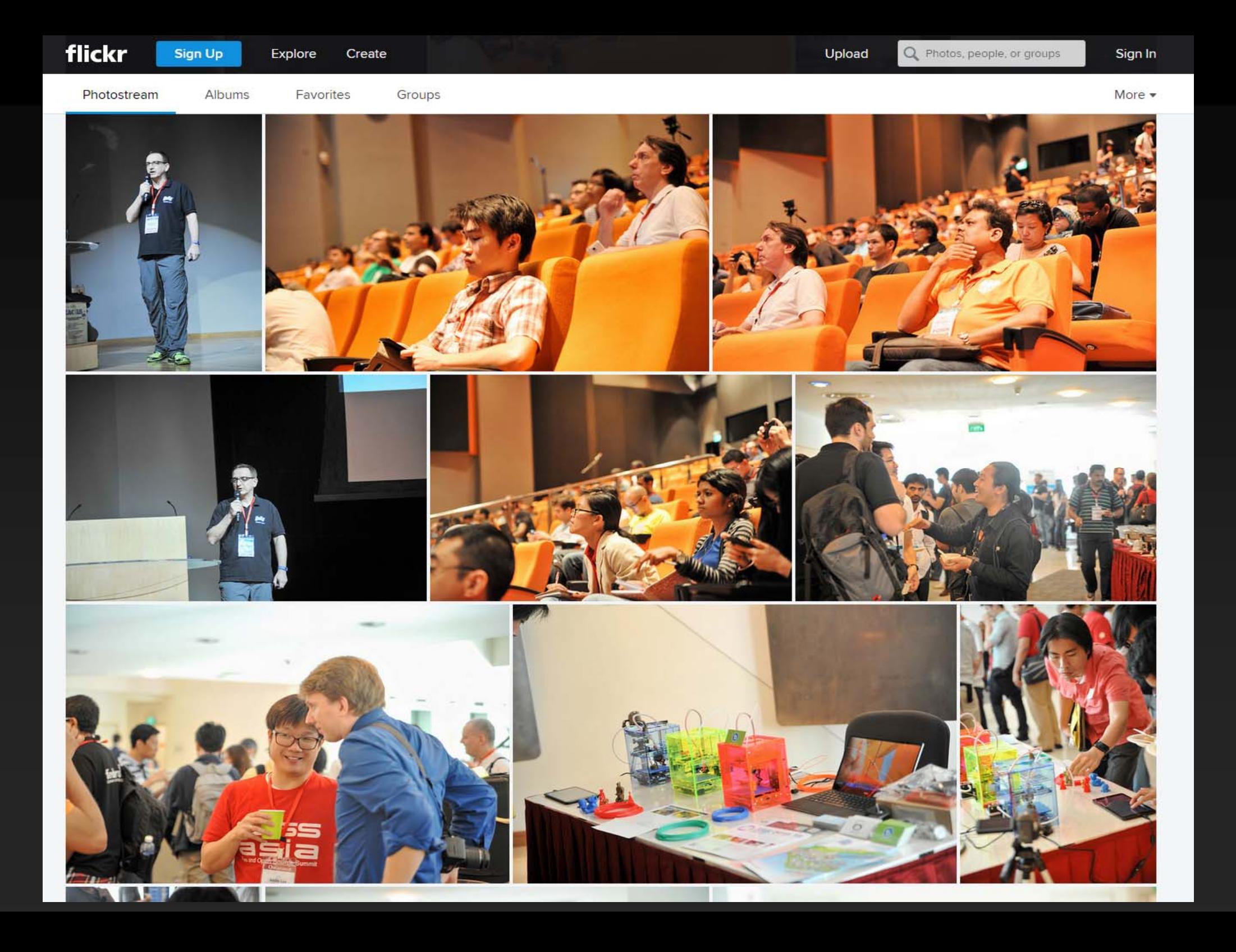

Let's start thinking of PostgreSQL in Asia

# [WIP] pgDay Asia @ FOSSASIA 2016

## pgDay Asia @ FOSSASIA 2016

- FOSSASIA 2016–**March 18 h-20th** in Singapore
- As A Joint Event with FOSSASIA 2016–1 Day, 2 Tracks (not fixed yet)
- $\bullet$  Still *"Work In Progress"*, but mark your calendar *NOW!*

## Let's put *"PostgreSQL"* on the T-shirt next time!

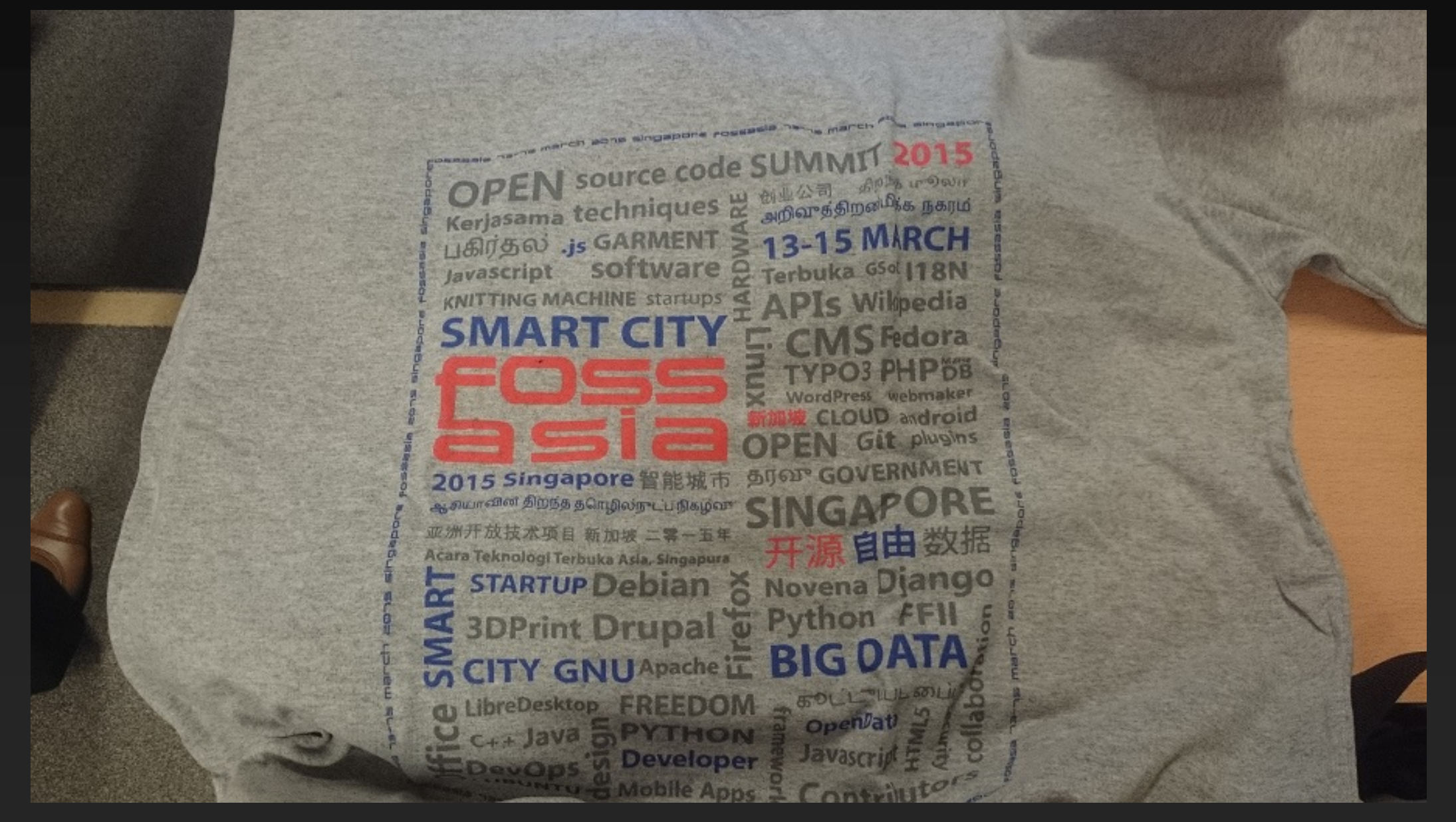